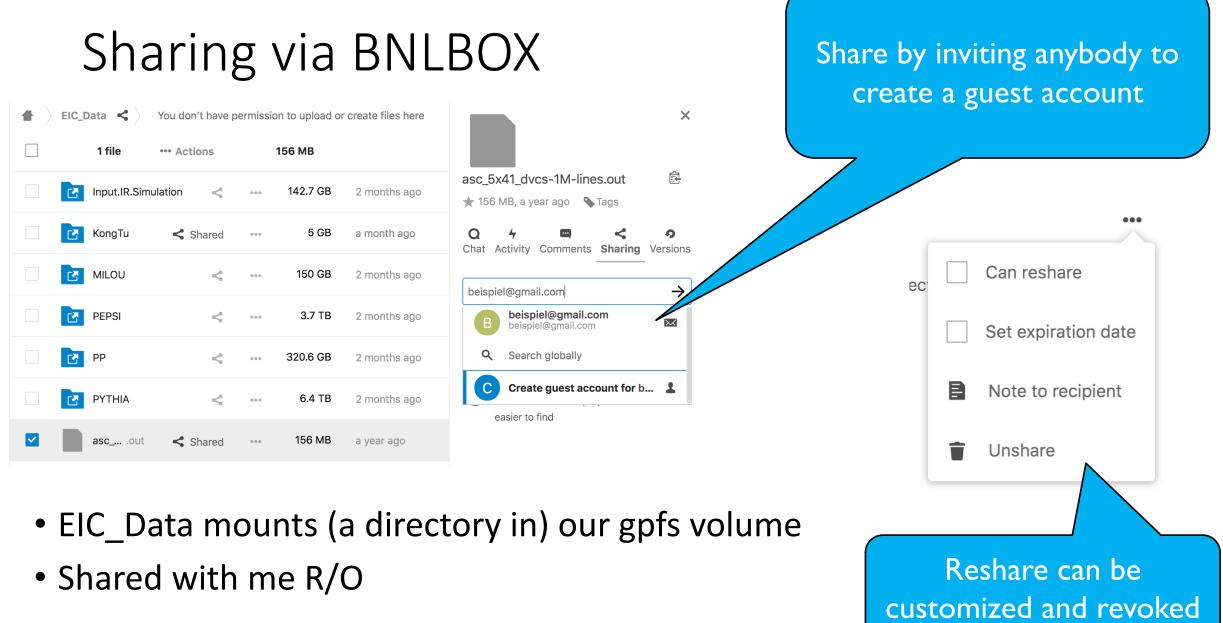

## Accessing

• Recipient gets a link that allows guest account creation

|                   |                                                     |        | Name –                     |
|-------------------|-----------------------------------------------------|--------|----------------------------|
| Recipient can get | Settings                                            |        | asc_5x41_dvcs-1M-lines.out |
| WebDAV url        | Show hidden files                                   | 1 file | 156 MB                     |
|                   | WebDAV                                              | THE    |                            |
|                   | https://bnlbox.sdcc.bnl.gov/remote.php/             |        |                            |
|                   | Use this address to access your Files via<br>WebDAV |        |                            |

- Then curl -u '<name>:<password> ...' allows CLI access
- A custom user:password combination can be created instead
- Speed (20 Mbps) limited by my Internet 😳

131-11-11-1

## Comments

- Very quick and rough assessment if it fulfills our needs it does!
  For more details (scalability, bandwidth, limitations, security, ...), we should tap SDCC and Ofer Rind
- In fact, it works today! Our entire data is already visible in this manner
- Two options:
- 1. Invite individually more work but more compartmentalization and control
- 2. Create <u>eicslinger@gmail.com</u> and invite them with minimal (no re-sharing) privileges, then distribute, in a sensible fashion, credentials and webdav url. Simple to use and maintain, just need to recreate the credentials resonably often
- A more privileged user could maybe also import this way but why not just rsync.
- Convenience:
  - Cadaver provides tools such as ls, ls, cd, ...
  - Downloading a directory requires a script (tested, works)